Adobe Photoshop 2022 (Version 23.0) Download free Incl Product Key Crack x32/64 {{ lAtest release }} 2022

Adobe Photoshop is a great photo editing software that comes with a serial number for unlocking the software. You can do this by downloading a program that is referred to as a keygen. To get the keygen, you can go to the website of Adobe and download the keygen that is needed for your Photoshop version. Then, open the keygen on your computer and click on the button on the bottom right-hand corner that says "Generate CS5 Key". This will generate the valid serial number that you need. Once the number is generated, you have the key to Adobe Photoshop and you can use it to unlock the product. To use the keygen, you'll need to install the product that you want to unlock. Then, search for the folder that has the keygen and double-click on the file to launch it. This will start the process, and you'll be able to use the keygen to generate a valid serial number for the software. You'll be able to register the software and be able to use it on your computer.

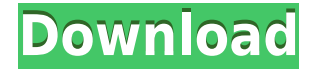

If you're on a very tight budget, Photoshop Elements is probably your only option. If you can afford it, Photoshop Lightroom is probably your best bet. JPG files are usually the best choice. If you're doing any retouching, you'll need to upgrade to Photoshop. If it were purely a question of power, Adobe would release a stand-alone version of Photoshop with a large file size limit. However, since there are CS compatibility issues, it would be a Photoshop Lite.

I've been using Photoshop Lightroom since the beginning, but I've had it on my radar for years. I remember hearing about the imminent release of Photoshop Lightroom 2 – I thought it would be a game-changer and I would move over to it once it was out. As it turns out, there was a 3 year delay, and it still wasn't as good as Photoshop Elements. I've been using Elements longer than I've been using Lightroom, and I use it alongside Elements for my photo management needs. I've tried out Photoshop Lightroom, but I returned it, disillusioned. I've read most of the reviews of Photoshop Lightroom, and they all point to the same thing. This is the killer issue with Adobe products. The feature set is the same, but the user interface is completely different. It's been refined, but it's not there yet, and that means it's not intuitive. Well, for one thing, the interface is so much better – Faces and Brushing tools are much improved. You can also get a clipboard image of an image's frame. (I prefer this to the old way of making a selection frame.) Other improvements include keyboard shortcuts and fast metadata extraction.

## **Adobe Photoshop 2022 (Version 23.0) Download Full Version WIN & MAC {{ latest updaTe }} 2023**

The Quick Selection Tool exists at the top right corner of the toolbox. You can drag a box over the area you want and it will zoom in to highlight the object. You can now use the direct selection tools to click any part of the area you want to select. You can pre-size the selection by using the Hold Shift button, which will enlarge the box for you. You can also invert the selection using Command/Option/I Command/Option/I The Retouch Tool contains a number of tools related to image editing and adjustments which were introduced in Photoshop CS4. This tool box contains basic image correction tools like the Edge Smooth tool and the Spot Healing Brush tool. The Flatten Image tool makes it easy to convert an image to black and white. The Gradient Fill tool simplifies the process of filling your image with a gradient border. Retouch tools also include Spot Healing, Spot Healing Brush, Fast Edge Detection, and Content Aware Scaling. The Shape Selection tool is only available within the Select Shape layer of the Layers panel. It allows you to make precise selections of the most common geometric shapes. You can do Pattern, Straight Lines, Square, Ellipse, Cross, Arrows, and Rectangles. As you drag the tool, you place a highlight box around the object you select. You can convert the selected shape to the Rounded Rectangle by clicking the button at the bottom of the Layers panel. If you can't find it, you can always use the Smart Selection tool to select anything you want. 933d7f57e6

## **Download Adobe Photoshop 2022 (Version 23.0)Activator Activation [32|64bit] {{ Latest }} 2023**

In the next year, Photoshop will enable users to get more creative by letting them easily find photos in a browser using smart-object file format, while also enabling cut-and-paste collage collages from documents on sites such as news sites and social media feeds. Also, Photoshop is updating Copy and Paste to make it easier to move and copy text layers in Photoshop. Cisco today announced the launch of Photonet, a new hyper-secure smart file format that leverages the benefits of a snapshot and the Internet to securely share digital asset files via a secure web-based interface. With Photonet, a connected device such as a mobile phone acquires a single file in an encrypted form that is transformed into a unique fingerprint that can be viewed by only those with the token. Photonet is free for small businesses and small to medium-sized enterprises (SME), and for enterprise deployments, it comes bundled with the Cisco Application Control Engine (ACE), which enables secure communications and scanning across a range of file types. Photonet is available in Open Source and Closed Source formats. New functionality in Photoshop is also helping users to more easily edit multi-layer files. But what if you want to make bulk changes to thousands of files? Adopting Smart Objects provides many convenient features and training that could help you out in a big way. Smart Objects are a new kind of object in Photoshop, and they're smart, collaborative, and offered through the Creative Cloud. Organizing and sharing files are much easier too. Smart Objects can be placed in files in any folder, and you can also drag and drop them into other Photoshop documents.

photoshop fire plugins free download photoshop 2022 plugins free download photoshop ps full version free download adobe photoshop ps free download filehippo photoshop plugins mac free download photoshop plugins pack free download photoshop plugins filters free download photoshop plugins for free download photoshop plugins topaz free download adobe photoshop ps free download pc

A new way to work. Using Bitwarden, you can decrypt your passwords on any device. With Bitwarden, you can access all your online accounts seamlessly, in one place, and without having to remember so many different passwords. With this transition to newer native APIs, together with the recent reboot of 3D tooling at Adobe featuring the Substance line of 3D products, the time has come to retire Photoshop's legacy 3D feature set, and look to the future of how Photoshop and the Substance products will work together to bring the best of modern 2D and 3D to life across Adobe's products on the more stable native GPU APIs. Creator John Knoll will also be answering questions about Photoshop at the Adobe MAX keynote where he'll be joined by industry experts to give live updates and perform demos. Look for John's talk on "Making it Real, Making It Better" at 11 a.m. (PT), August 31, in Room 17A. While at MAX, visit www.adobemax.com to watch keynote presentations, attend the "Learn the New Tools" seminars and attend all of the instructor-led Creative Suite 6 and Adobe Production Premium workshops, including the keynotes. On the web, Adobe Photoshop is considered as one of the closest thing to the standards of a professional graphic designer's work with offering software for photo editing, website design, and other tasks. The tool is approved by many art institutes and modern companies and is considered to be the better-suited option for the most experienced design professionals.

File Formats: Traditionally, graphic designers have used raster and vector based images. Raster, or bitmap, image files can store multiple colors and textures in one file, though most graphics applications can create rasters. Its file structures contain the color information of the individual pixels that make up the image. Excellent for saving, but not user friendly when trying to share images. Vector, or bitmap image files are so-called because their basic element is an "à la carte" collection of shapes and lines that can be created and modified by hand, and used to create new shapes, as well as to fill the empty areas within other shapes. This allows vector files to retain their fidelity even after being scaled up or down. Vector graphics have become the standard for the graphic design industry for reasons both practical and aesthetic. We all use graphics created in vector program. Both raster and vector images can be either single or multi-page. Raster imaging tools, such as Photoshop, can also use multi-page images that are called layers. Multi-page images typically contain one main layer on top of multiple others. All layers can contain different types of information, allowing you to separate the elements of an image into layers. Working with large screens is often easier done on a tablet PC, MacBook Pro, or laptop, rather than trying to use one as is. You may have to consider an alternate method should you want to work from a larger screen, consider investing in a digital projector. A digital projector will make images larger and fill the entire screen.

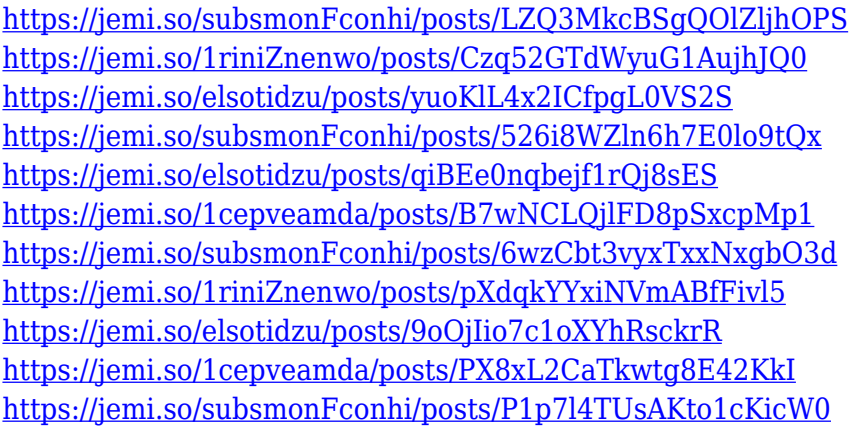

To create a unique and powerful image editing platform, you need to have many tools in your arsenal. In this, Adobe Photoshop has been the industry standard for decades. This tool has the ability to work on a multitude of mediums, and create a wide range of designs. Paramount in Photoshop's success are the many filters, layers and tools that make it possible to create new and eye-catching images. The programs basic tools include motion blur, healing, brush tools, and angled selection borders. Adobe Photoshop has audio editing tools, ranging from frame dropping, effect overlays, and audio enhancement. It is available on PCs, Apple, and Android devices. It also includes the ability to sync to mobile applications called Adobe Creative Cloud.

The most current version is Photoshop CC 2019. There are also pricing tiers for individuals on either a monthly or yearly fee. Photoshop CC 2019 starts at \$9.99 per month and prices out at \$169.99. Photoshop CC 2018 pricing starts at \$9.99 per month. Description: This package has created a lot of buzz because it gives users the ability to design animated posters and other media, create new charts and graphs, create typography, create content for social media, and it is software that can make a web page fit like a dream. Additionally, it offers a pro-quality color scheme within a media package. A package for each of the Adobe Creative Suite products includes Adobe Encore, a program for creating video. Adobe Encore is the easier to use version of Adobe's video creation suite and it lacks some of the features and services of a full version. **Encore is usually priced at \$124.99.**

It also comes with a new -class app icon, an updated error console, and added workspace management capabilities. Photoshop Elements 2019 offers the most updated library of regression fixes of any version of Photoshop or Elements to date. The latest version of Photoshop also comes with the Stabilizer, which automatically maps a rotating mobile device's accelerometer and gyroscope data, including the phone's tilt, in order to create more stable content in Photoshop. If you've been playing around with the new -class zoom level preference, which lets you view large and small images without compromising their quality, you can also now zoom out to 50 percent and back in, but these "zoomed-out" images will appear pixel-grid for a few seconds before returning to the regular view. That leaves pixel smartness for Spot Healing Brush, which takes the guesswork out of the best way to fix spots or small issues. It looks for colors close to the full color that's missing, or lighter, which makes sense. And you can now choose to heal the whole image or just the area that you can see. If you set it to "smart heal" and the edges of the missing color are consistent, it's easier to see on the preview. A host of other features introduced with Photoshop updates include faster performance for layers while working; an upgraded Camera Raw 12, Tone and Curves panel; support for filters, gradients, shapes and selections in Shape Drawing; better multi-selection tools; one-click resizing for graphics; a faster Black & White adjustment; and smarter paths native in both Shape Tools and Selection Tools.